## **Caste Category Wise School Report**

Caste Category Wise School Report is used to check report of the student as per their caste category. To open this report goto

## **Others Reports --> Caste Category Wise School Report**

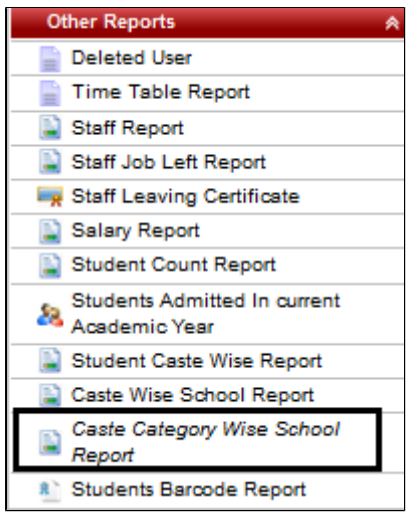

Click on "Find Caste Category Details" .

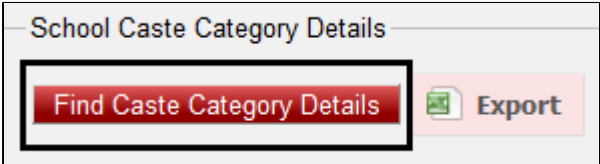

The report will be displayed below

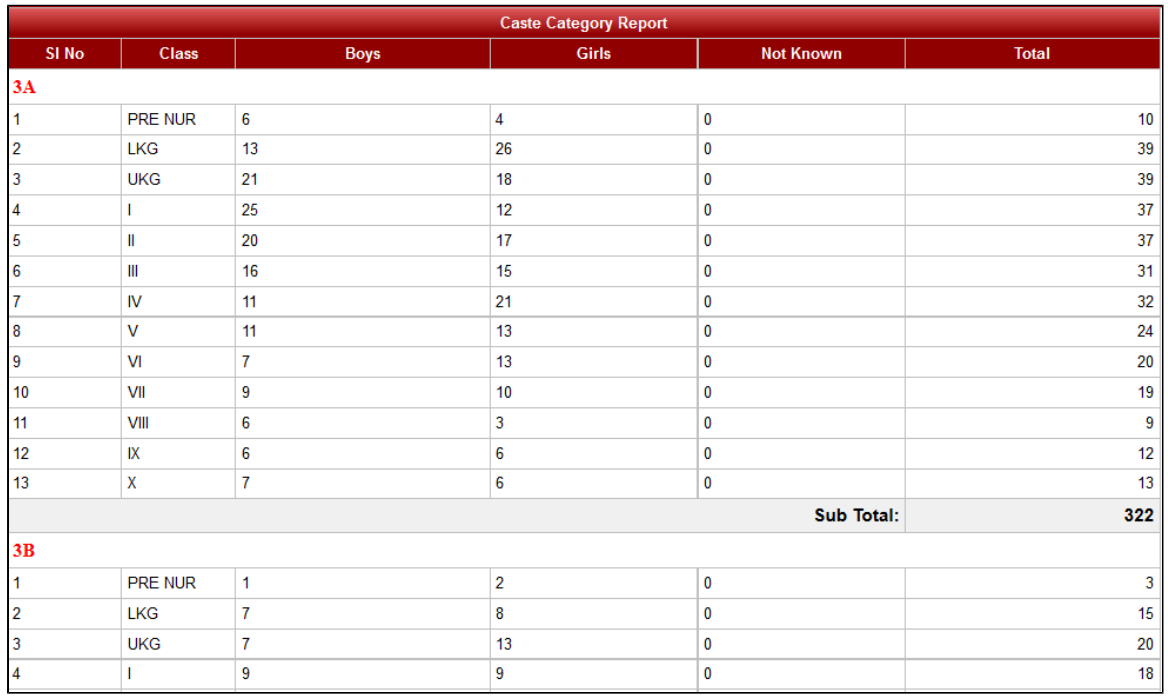